## **Funzioni aggiuntive del Modulo Accensione**

Il Modulo Accensione permette anche altre due funzioni aggiuntive ovvero il **Launch Control** ed il **Limitatore di velocità** (o limitatore box).

## **Launch Control**

Questa funzione è possibile collegando all'input #5 del Modulo Accensione un filo che tramite il Posi-Tap fornito nella confezione prende il segnale dal filo di massa dello switch frizione originale della moto. Per ogni moto è indicato il colore del filo e la sua posizione nelle istruzioni di installazione del modulo stesso.

E' possibile quindi impostare il regime di giri voluto ed anche un timer per l'attivazione.

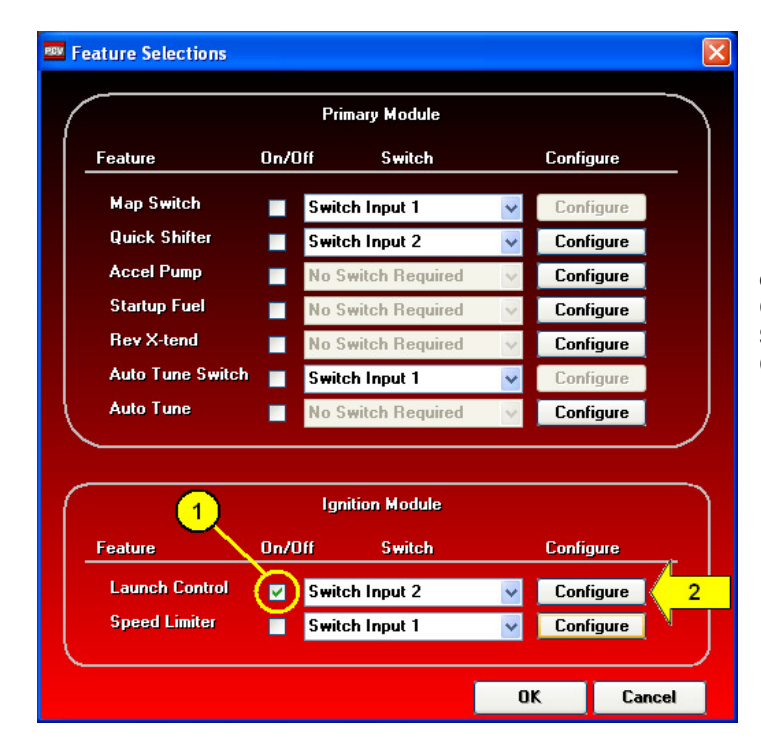

Per accedere al menu di impostazione cliccare su **Power Commander Tools -> Configure -> Feature Enables and Input Selections** , spuntare la casella **Launch Control** e premere il pulsante **Configure.**

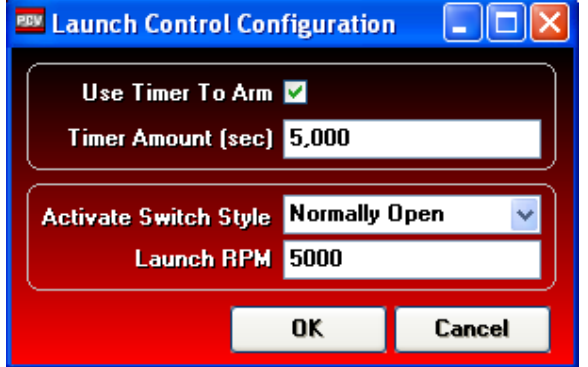

**User Timer to Arm** – Abilita il timer per l'attivazione, ovvero indica il tempo dopo il quale si attiva la funzione dopo aver tirato la frizione.

**Activate Switch Style** – Specifica se il segnale dell' switch frizione originale è di tipo Normalmente chiuso o Normalmente Aperto.

**Launch RPM** – Regime di giri di limitatore per Launch Control.

Nel caso di impostazione come sopra, si avrà che dopo 5 secondi l'aver tirato la leva della frizione si attiva il limitatore a 5,000 rpm. Una volta che la leva frizione viene rilasciata, il limitatore si disattiverà permettendo il raggiungimento del numero di giri massimo.

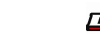

## **Limitatore Velocità (o Limitatore Box)**

E' possibile impostare un limitatore in funzione della velocità. Quando l'interruttore è attivato la velocità non salirà oltre il valore impostato. Si può utilizzare un qualsiasi tipo di interruttore Aperto/Chiuso collegato agli Input # 6 e # 7 del Modulo Accensione

## **Per attivare questa funzione:**

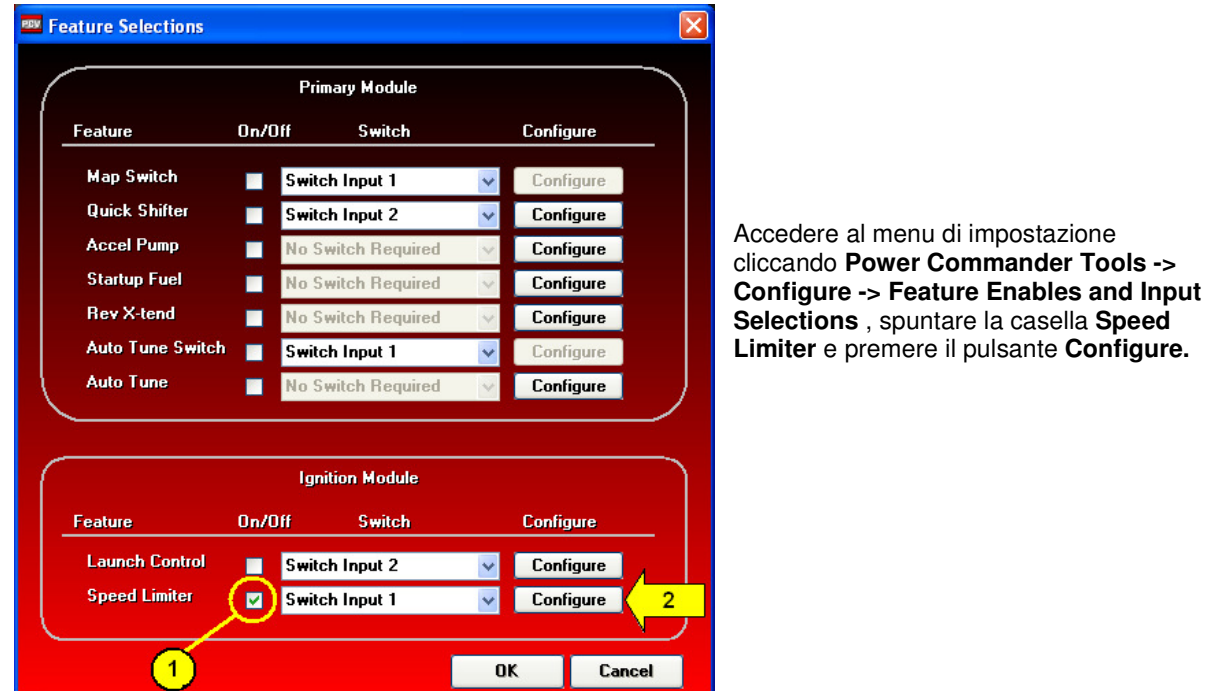

Il limitatore di velocità può essere impostato sulla velocità ( **Speed** ) se è stato collegato l'input di rilevazione velocità e se è stato calibrato correttamente:

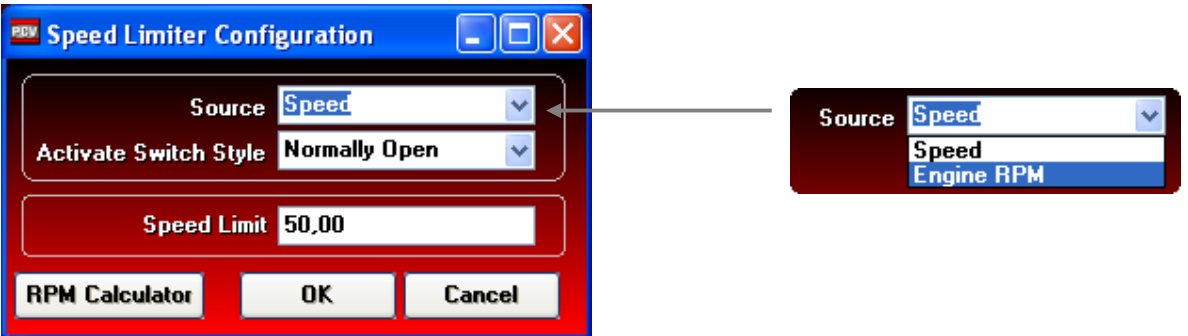

In questo caso è sufficiente inserire il valore di velocità desiderato nel campo **Speed Limit**

Selezionando **Engine RPM** come sorgente non è necessario avere l'input della velocità ed è possibile impostare il regime di giri a cui far intervenire il limitatore per ogni marcia, e decidere su quale marcia lasciarlo attivo:

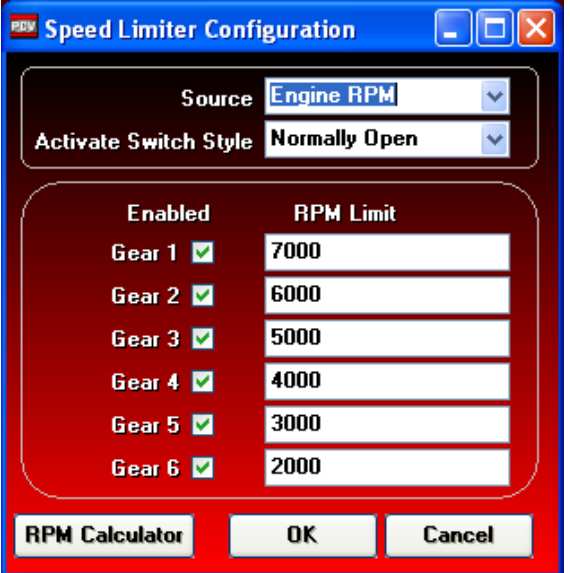

La funzione **RPM Calculator** permette di effettuare il calcolo in modo preciso del regime di giri a cui far intervenire il limitatore di velocità per ogni marcia. E' necessario impostare i dati dei rapporti cambio della moto, nonché il rotolamento della ruota. Si tratta di un'impostazione inizialmente più lunga ma che permetterà successivamente di impostare solo la variazione del pignone o della corona ed ottenere in modo automatico i nuovi regimi RPM per la velocità desiderata.

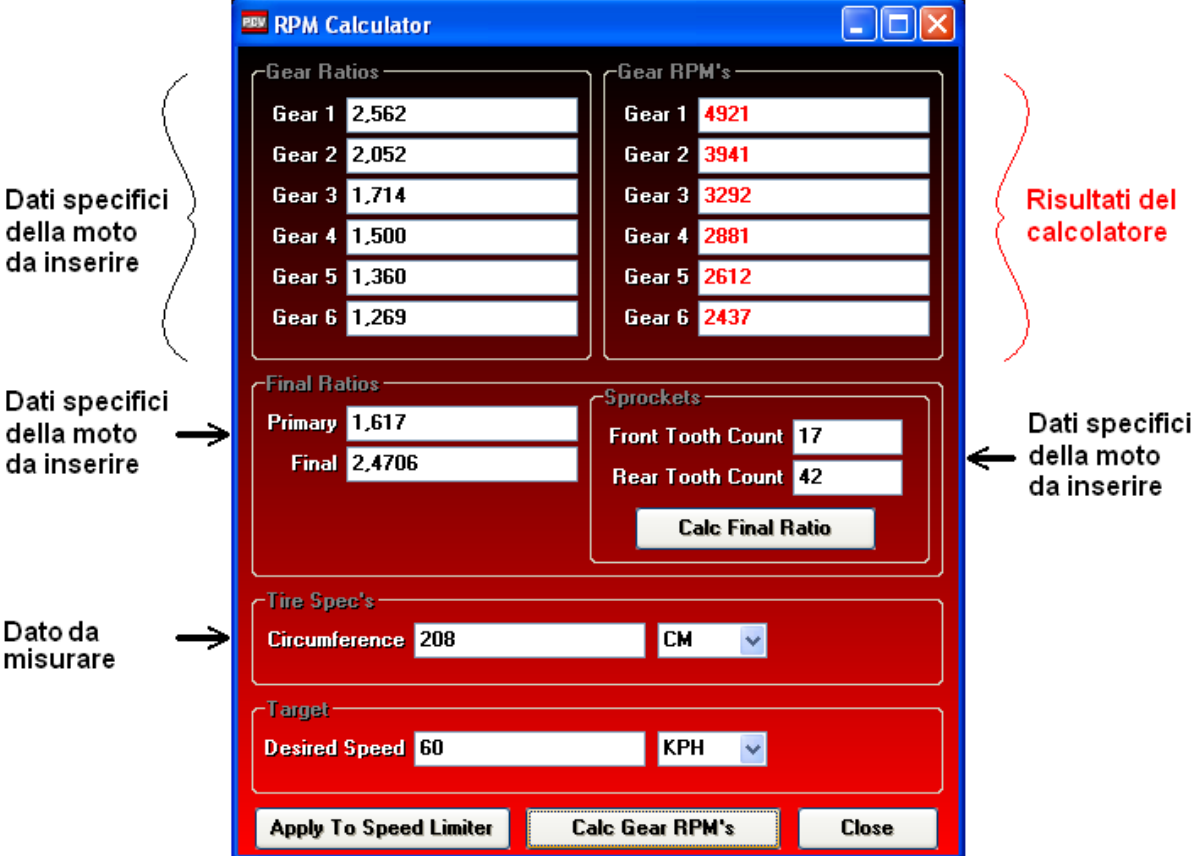

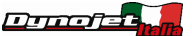